## インストール時のご注意

自動希望条件登録システム又は@dream をインストール時に、以下のようなメッセージが表示さ れる場合があります。

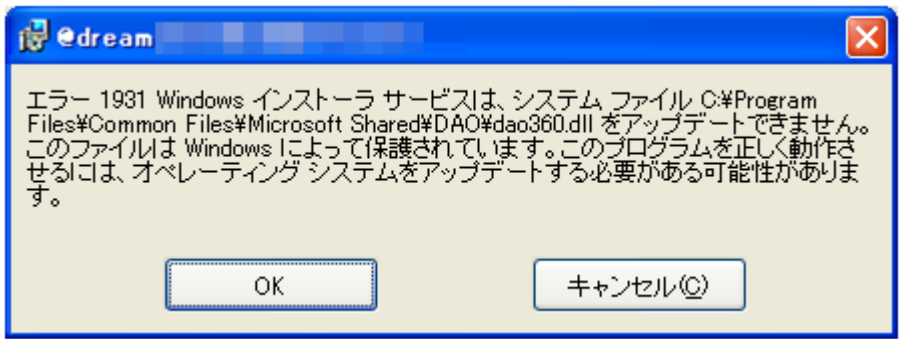

このメッセージが表示された場合は、「OK」ボタンをクリックしてインストールを継続してくだ さい。

※このメッセージは dao360.dll をインストールする際、既にインストール先に dao360.dll が存在 しているため発生します。